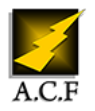

#### www.audit-conseil-formation.com

# **BUSINESS OBJECTS XI 3, DESKTOP INTELLIGENCE PERFECTIONNEMENT**

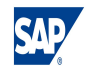

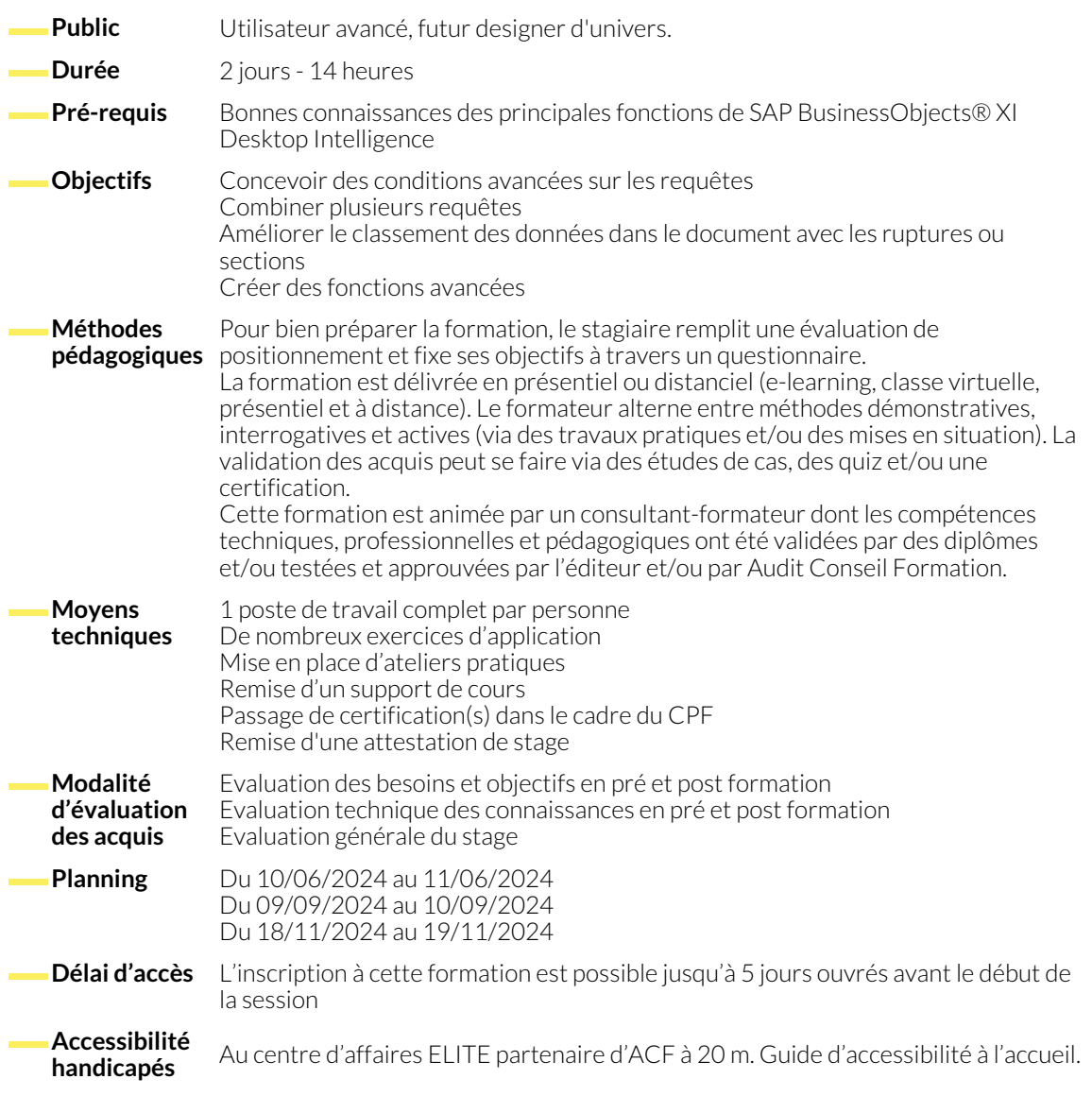

# **1. CONDITIONS AVANCÉES SUR LES REQUÊTES**

- Rappels sur SAP BusinessObjects® : l'univers, les classes et les objets. L'éditeur de requêtes. Gestion des rapports.
- Création d'objets personnels : dimensions ou indicateurs.
- Requêtes interactives : questions posées à l'utilisateur.
- Les problèmes d'agrégats.

# **2. AMÉLIORATION DE LA STRUCTURE DES RAPPORTS**

- Poser des filtres généraux.
- Choisir des ruptures ou des sections.
- Gestion des placements et mise en page des blocs.
- Gestion des zones En-tête et Pied.
- Opérateurs avancés : Minus, Intersect, Union.
- Liste de valeurs personnalisées.
- Combinaison de requêtes. Utilisation des sous-requêtes.
- Exploitation des réponses utilisateur.
- Gestion des sauts de page.
- Positionnement relatif : automatiser la mise en page.
- Conflit entre les classements, les filtres et les tris.

#### **3. ANALYSE ET MISE EN VALEUR DES DONNÉES**

- Etude des fonctions SAP BusinessObjects®.
- Manipulation des textes.
- Fonctions de gestion de dates.
- Fonctions conditionnelles SI.
- Fonctions statistiques et niveaux d'agrégats.
- Contextes de variable : Pour, Dans, Chaque.
- Affichage conditionnel de constantes, formules et variables.
- Formatage conditionnel. Création d'indicateurs graphiques.

# **4. EXPLOITATION DE SOURCES DE DONNÉES MULTIPLES**

● Bétididítions at férentes sources de données. Données locales : XIs, Txt, Csv. **ettestrourealteiques** desiablestes **de piatifiest e**<br>**ploamplesse s blaéppaorchies** plyanktúromaliseatiosn.

### **NOUS CONTACTER**

**Siège social Centre de formation** 16, ALLÉE FRANÇOIS VILLON 38130 ÉCHIROLLES

**Téléphone E-mail** 04 76 23 20 50 - 06 81 73 19 35 contact@audit-conseil-formation.com

87, RUE GÉNÉRAL MANGIN 38000 GRENOBLE

#### **Suivez-nous sur les réseaux sociaux, rejoignez la communauté !**

in ACF Audit Conseil Formation **CO** @ACF\_Formation **ACFAUDITE 1** ACFauditconseilformation